Label Location

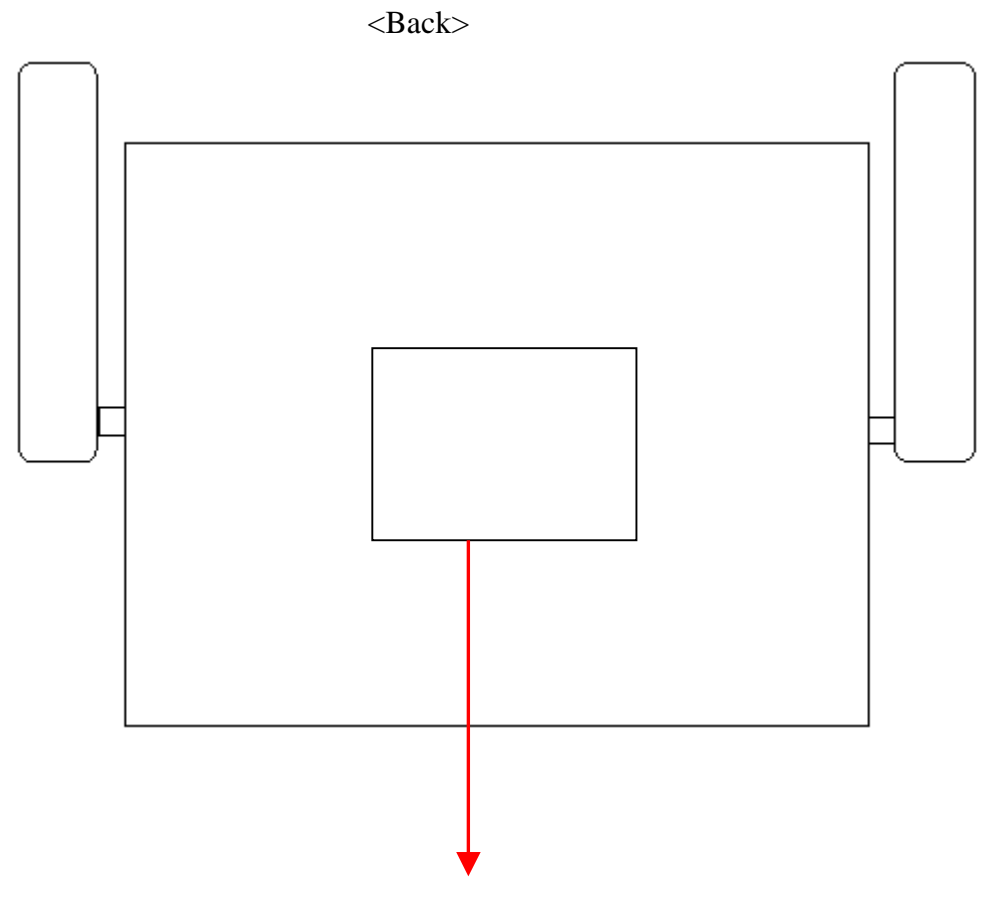

Label Here

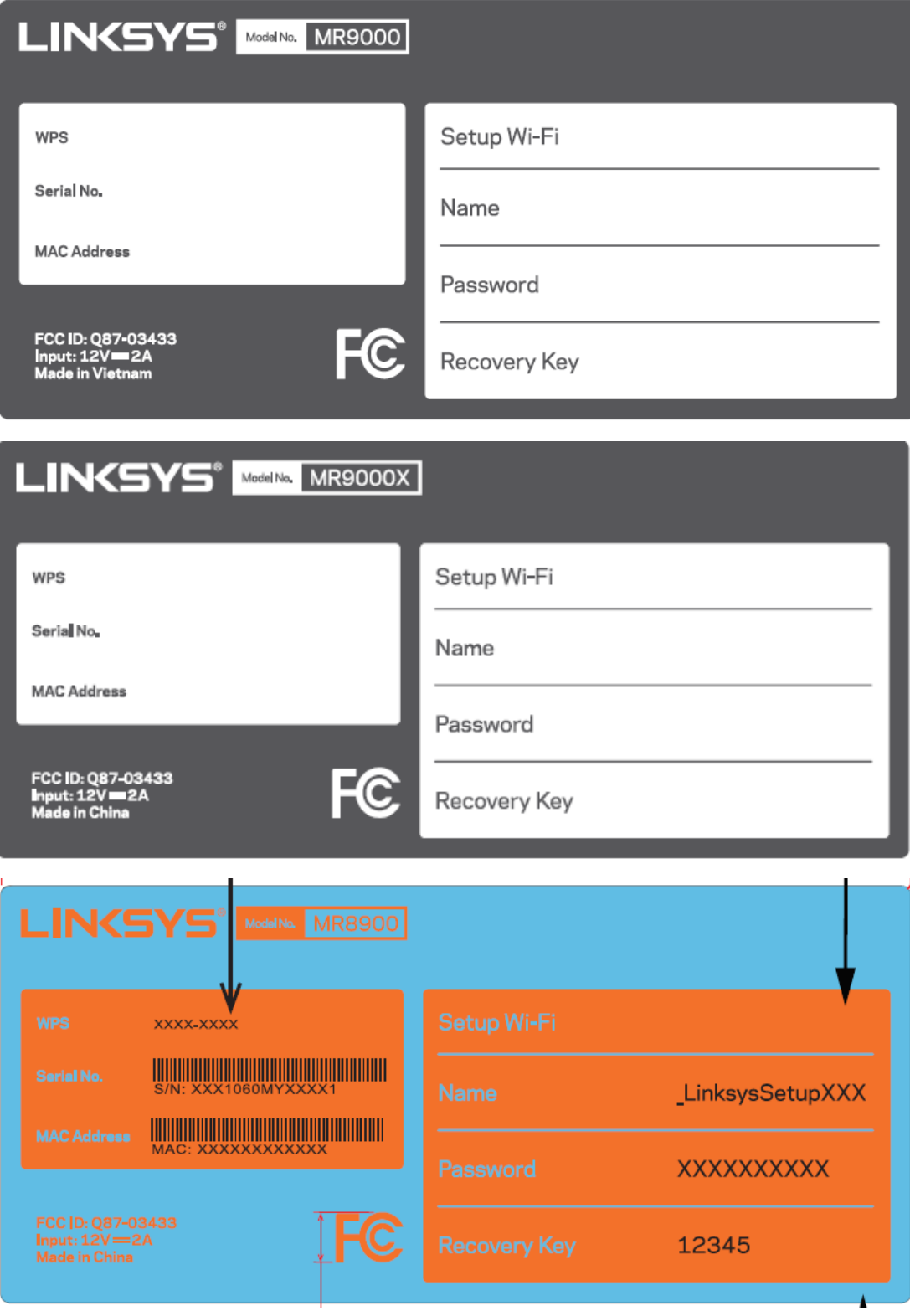

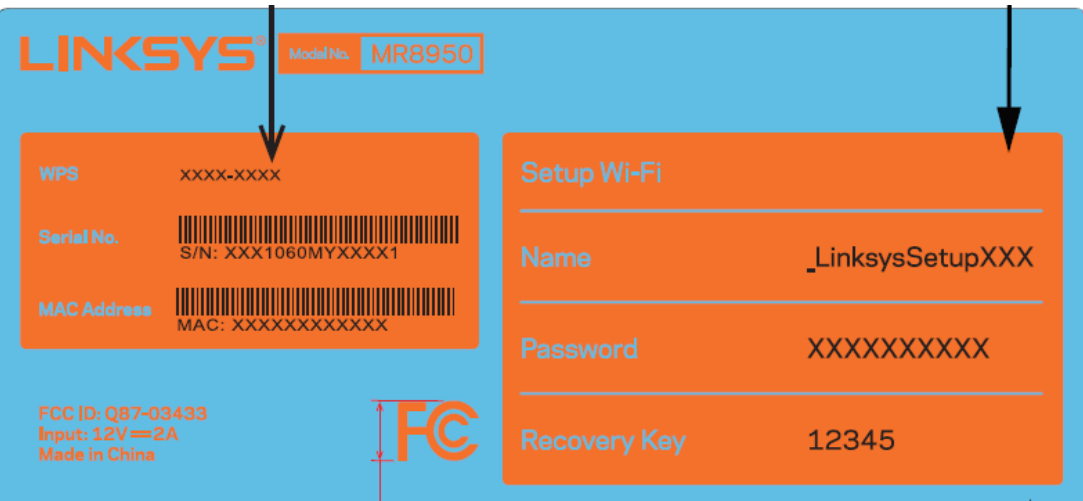